# «Mon Plan »

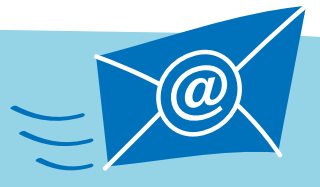

## Profitez de vos avantages sur notre portail de services numériques. Inscrivez-vous maintenant !

**Parrain ou marraine, vous disposez d'un espace personnel protégé par mot de passe sur le portail de services numériques «Mon Plan» de notre site Internet. Il comporte vos principales informations de parrainage, des photos et les mises à jour pour votre filleul·e. Vous pouvez aussi y actualiser vos données personnelles et vos coordonnées bancaires (compte de parrainage IBAN CH81 0483 5033 7044 9100 0), consulter le récapitulatif de vos dons réguliers et télécharger votre attestation de dons.**

Vous souhaitez recevoir les mises à jour pour votre filleul·e directement dans votre Postbox et non plus par courrier ? C'est très facile :

1 Connectez-vous sur « Mon Plan ».

Si vous n'avez pas encore d'accès, veuillez vous enregistrer la première fois en indiquant votre numéro de parrainage (no Extrel) et votre e-mail.

# **2 Accédez à «Mes préférences** ».

Pour ce faire, cliquez sur votre nom et votre numéro de référence, puis sélectionnez « Mes préférences ».

#### Cochez la case.

Cochez «Envoi de documents » puis sélectionnez «Sauvegarder ». **voir illustration A**

## Votre boîte aux lettres est configurée.

Dès maintenant, vous recevrez tous les documents, comme le rapport annuel de votre filleul(e), directement dans « Ma boîte aux lettres ». De plus, vous recevrez désormais aussi votre attestation de don exclusivement sous forme numérique dans votre « boîte aux lettres » sur le portail « Mon Plan ». **voir illustration B**

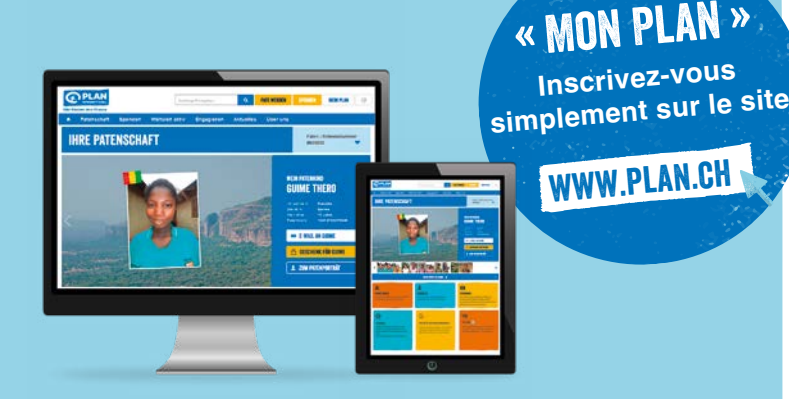

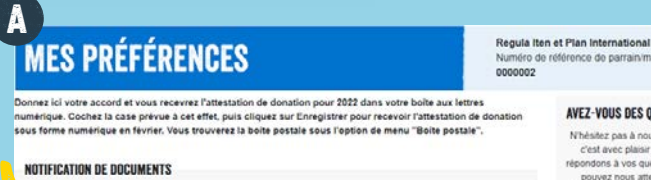

**C** Documents dans votre bolte de n

N'hésitez pas à nous contacter,<br>c'est avec plaisir que nous

condons à vos questions. Vou<br>pouvez nous atteindre par<br>Héphone les lundis, mercredis<br>jeudis de 9h00 à 12h00 et de 00 A 15500 un e-mail.

AVEZ-VOUS DES OUESTIONS?

all industrial and ₩ +41 (0)44 288 90 50

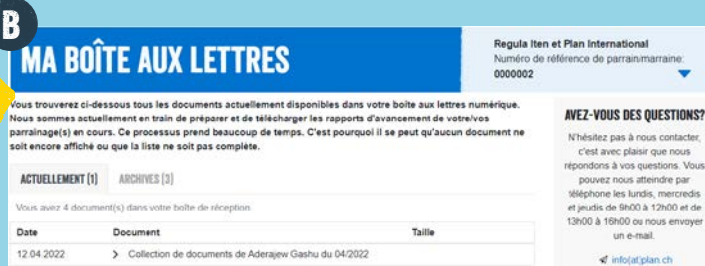

+41 (0)44 288 90 50

**Plan International Suisse** Badenerstrasse 580 CH-8048 Zurich

Téléphone +41 (0)44 288 90 50 E-mail info@plan.ch www.plan.ch

Compte de dons: CCP 85-496212-5 IBAN CH43 0900 0000 8549 6212 5

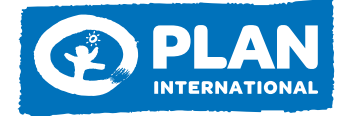